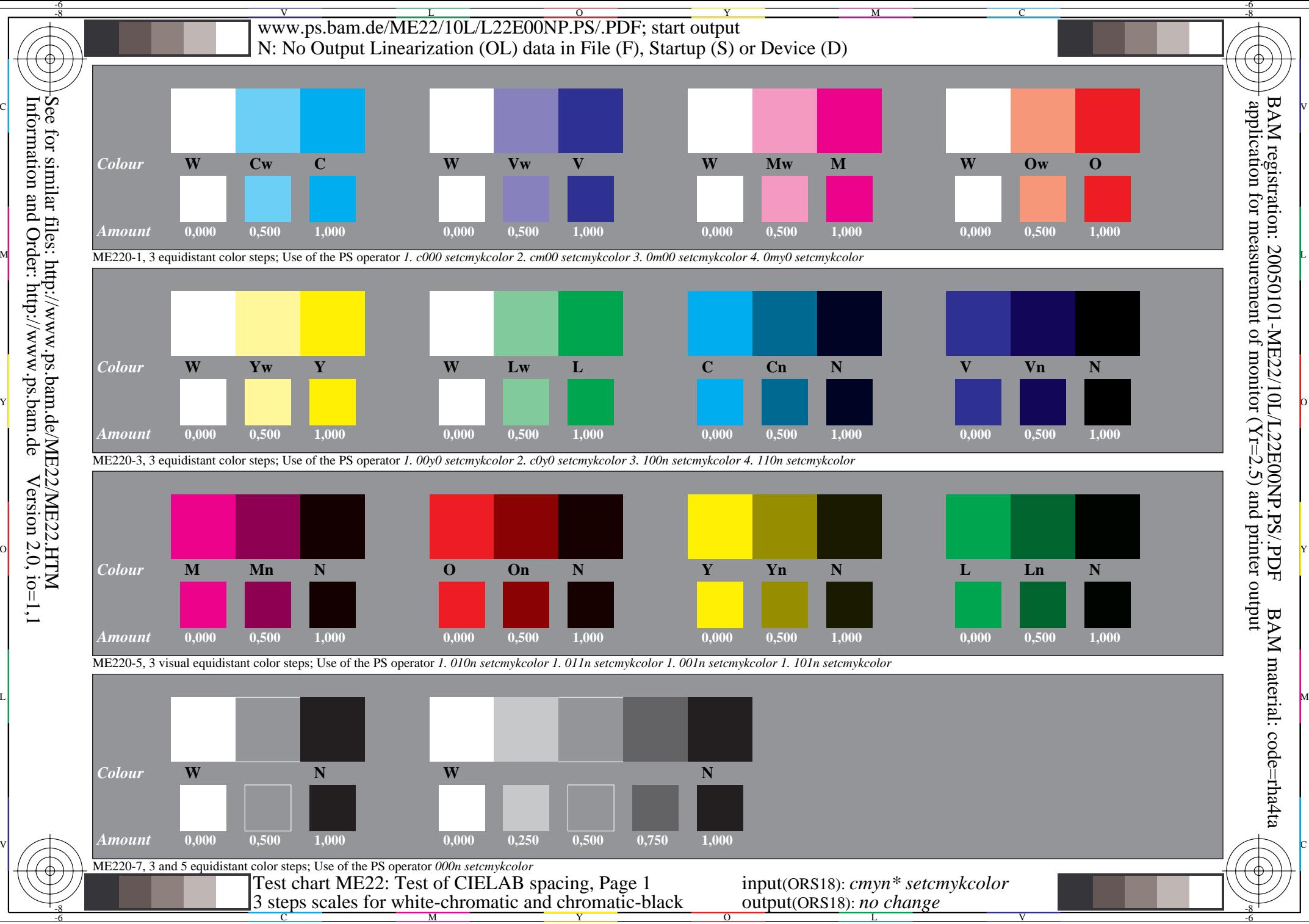

Information and Order: http://www.ps.bam.de $Version 2.0, i.o=1,1$ 

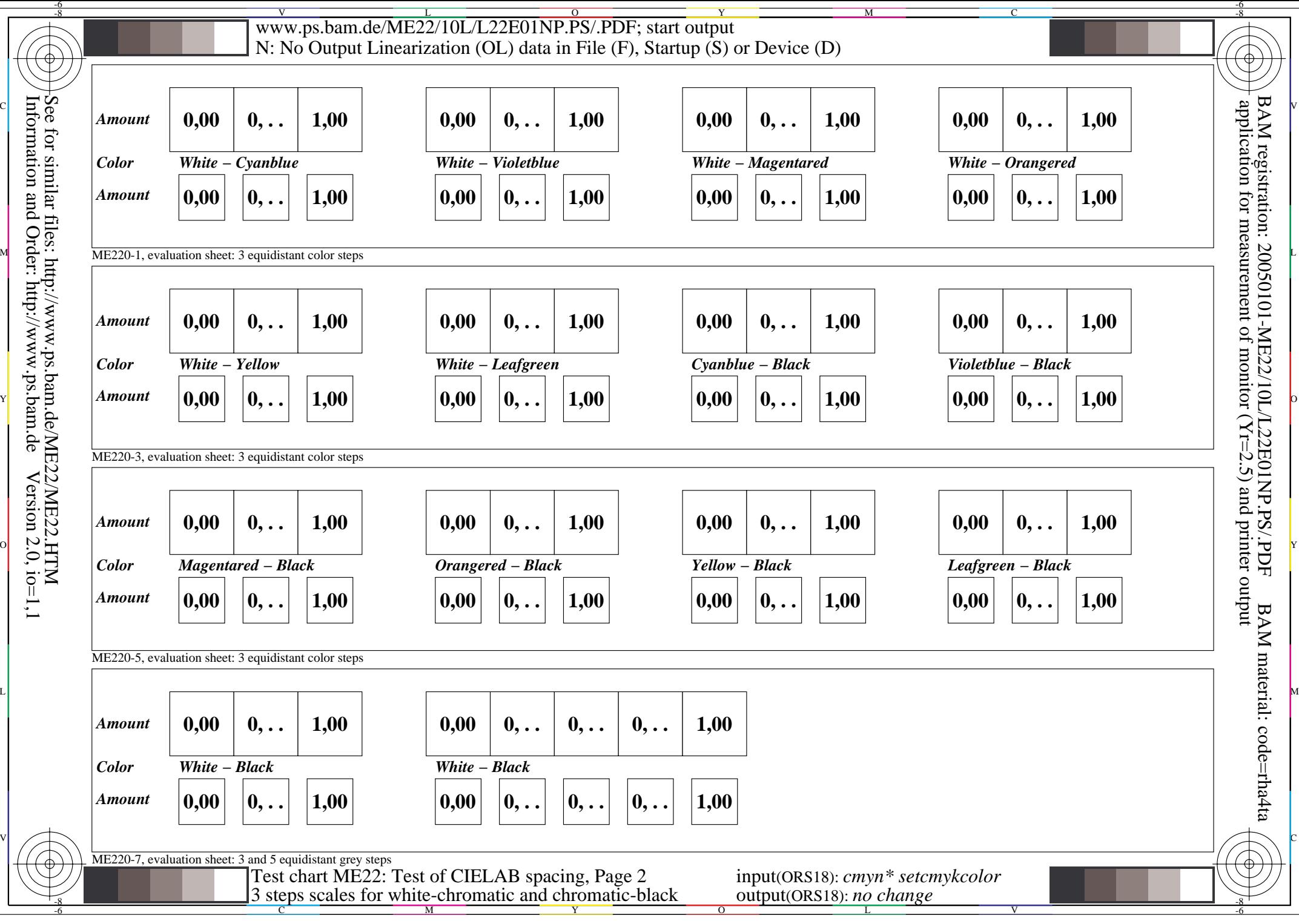

Information and Order: http://www.ps.bam.de $Version 2.0, i.o=1,1$